### ACRB Atlanta Citizen Review Board

We are here to serve you!

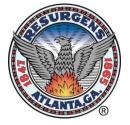

### Filing a complaint against an Atlanta Police or Corrections Officer

Atle Xa Citizen

Email: acrb@atlantaga.gov Website: ACRBgov.org LIKE US! <u>www.facebook.com/AtlantaCitizenReviewBoard</u> City of Atlanta City Hall Tower, Suite 9100 55 Trinity Avenue, SW Atlanta, GA 30303 404-865-8622

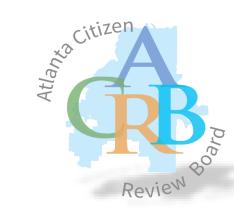

## The Encounter

Who?

3

Where?

Witnesses?

When?

2 What?

5 Why?

How?

1

- <u>Comply and Spy</u>
  - Cooperate, but safely assert your rights.
  - Make mental notes of the 5Ws + H.
  - Obtain witness information.
  - ➤ Safely record, if possible.

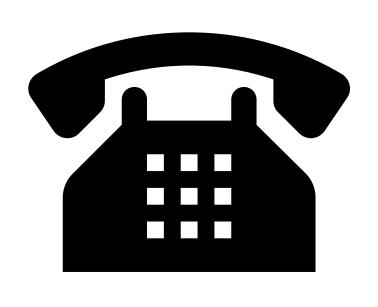

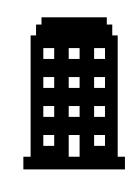

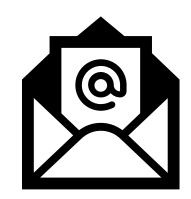

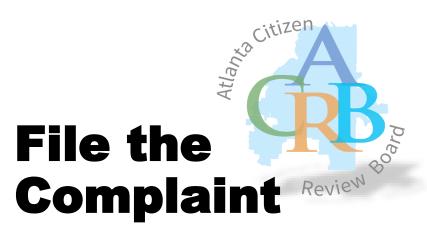

- Contact the ACRB
  - ➢ Phone
  - ➢ Online
  - ≻ Mail
  - ≻ Email
  - ➤ Walk in
  - 365 days from the date of the incident to file

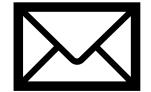

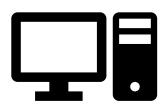

# Sit for the Interview

- The sooner, the better.
- Remember the 5Ws + H.
- Be truthful about the entire incident.
- Provide recordings and photos.
- Provide authorization for medical releases.
- Provide witness information.

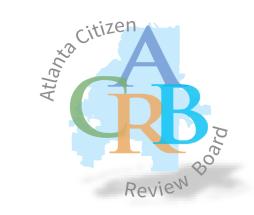

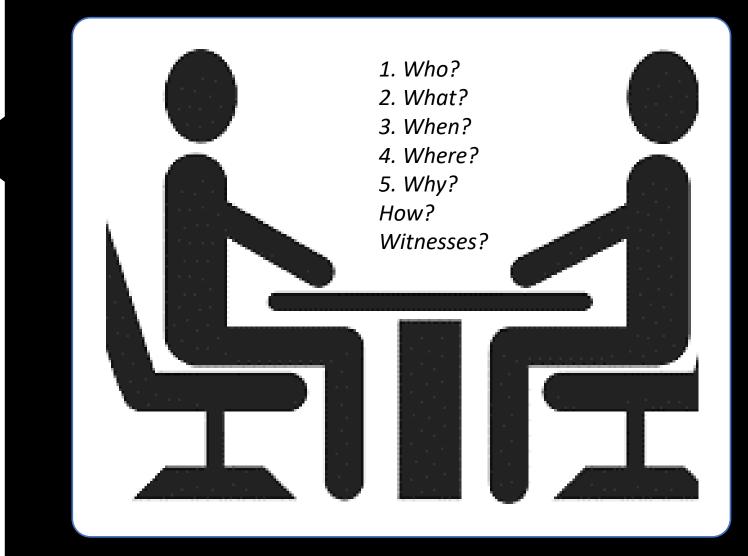

### **Contact Us!**

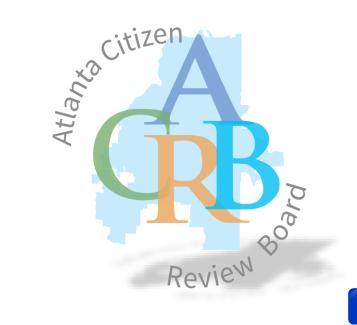

#### **Atlanta Citizen Review Board**

City of Atlanta City Hall Tower, Suite 9100 55 Trinity Avenue, SW Atlanta, GA 30303 404-865-8622

Email: acrb@atlantaga.gov Website: ACRBgov.org

LIKE US! <u>www.facebook.com/AtlantaCitizenReviewBoard</u>

O<u>https://instagram.com/atlcitizenreviewboard</u>

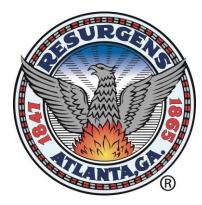